### Enero 2018

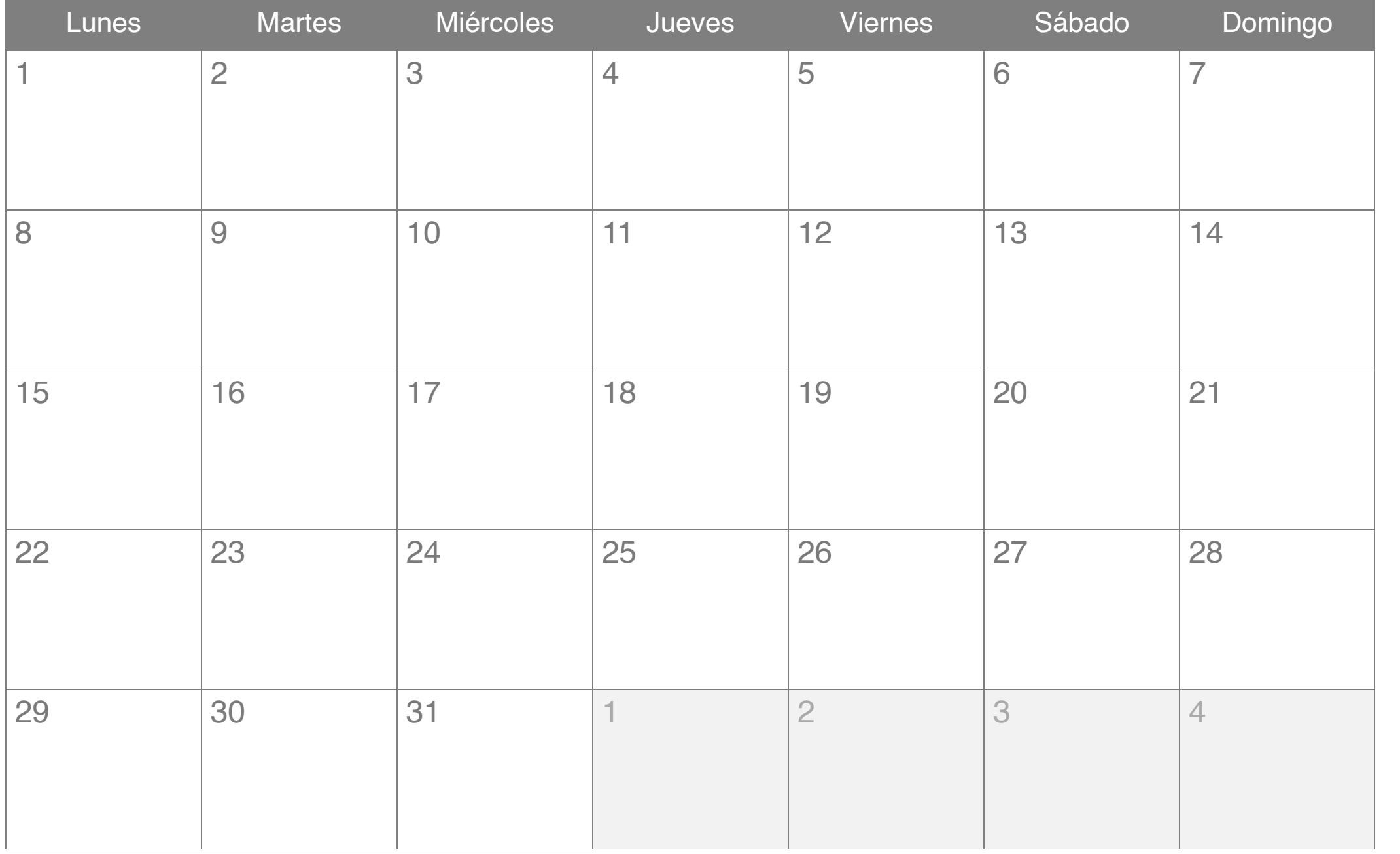

#### Febrero 2018

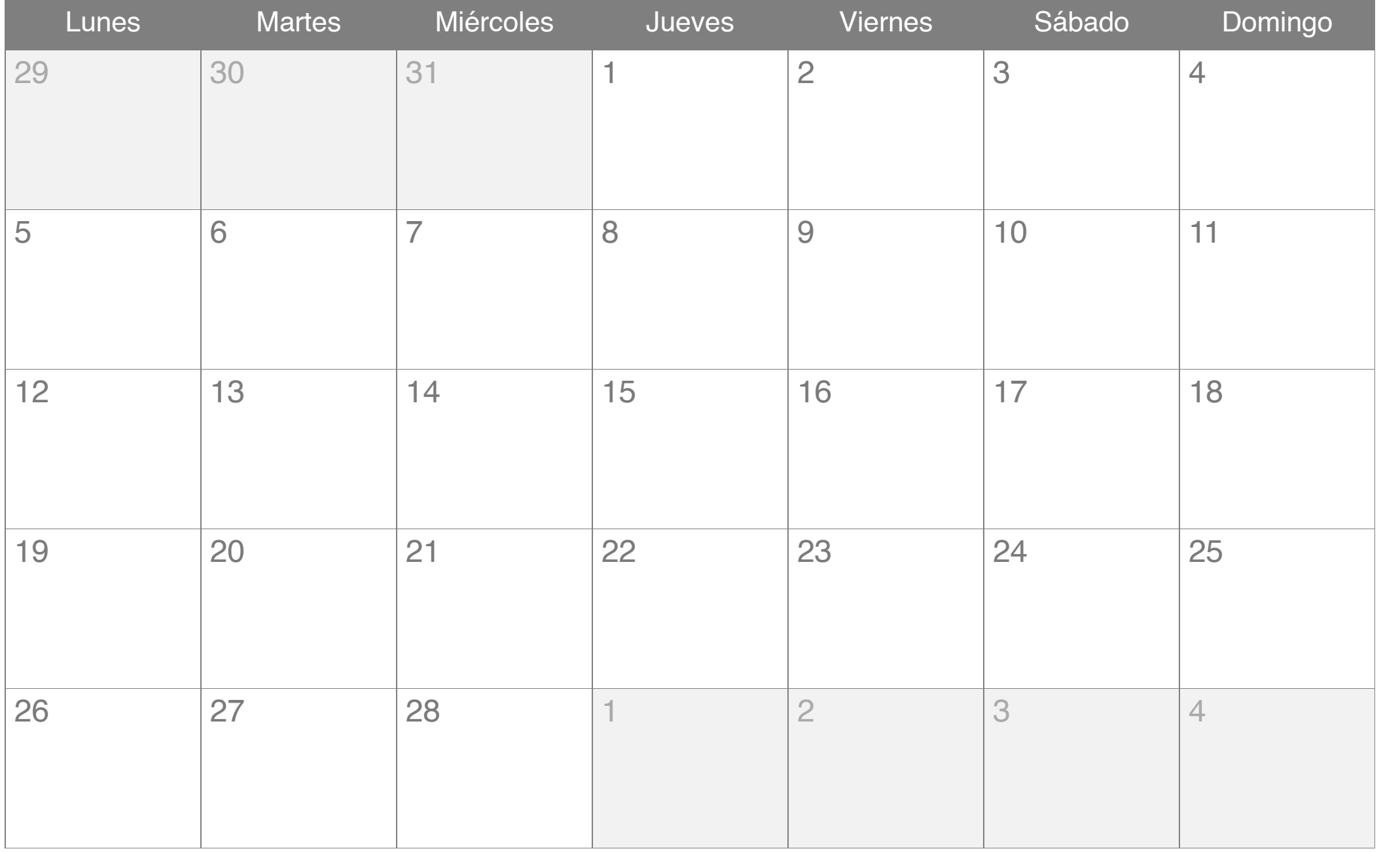

### Marzo 2018

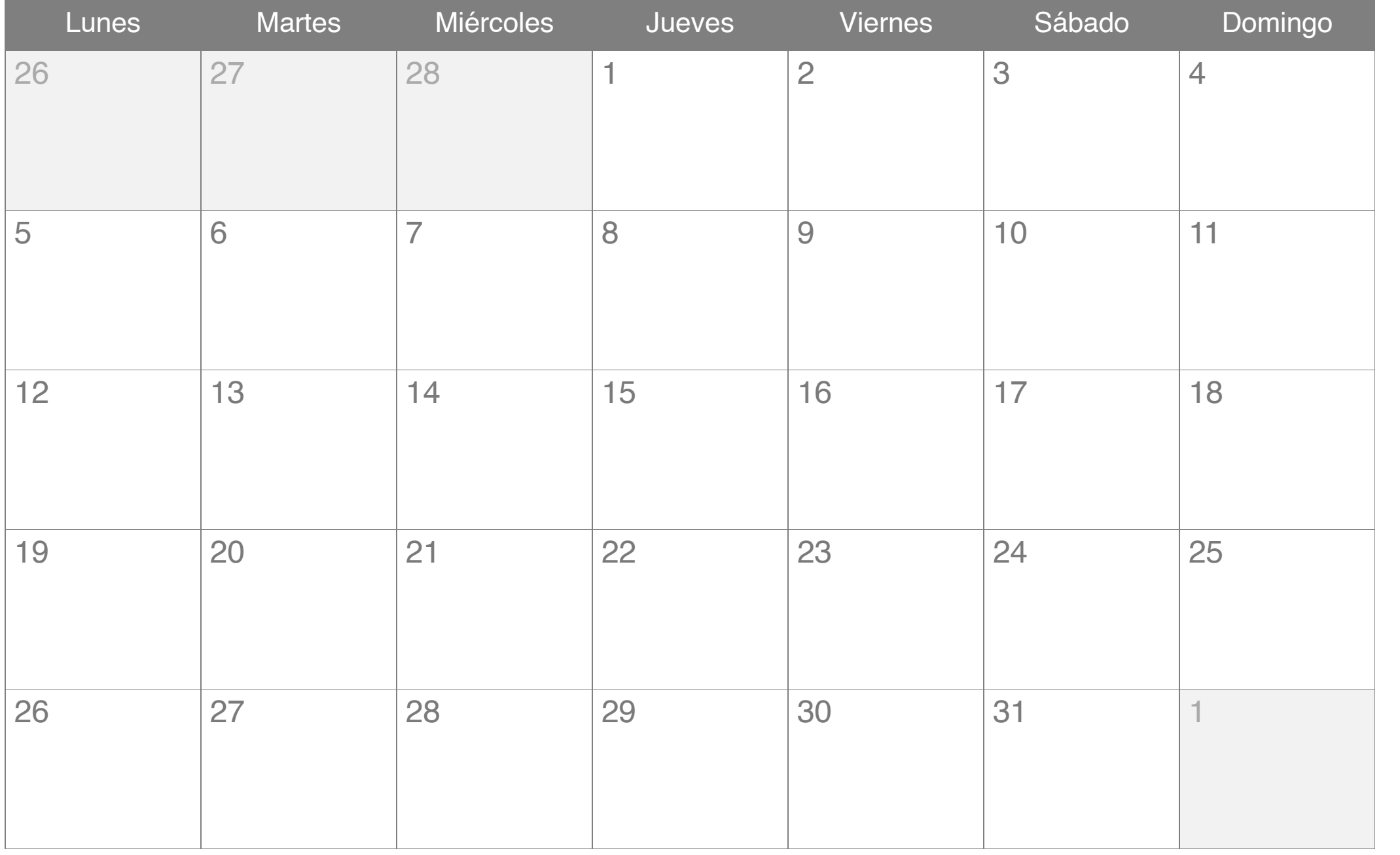

# Abril 2018

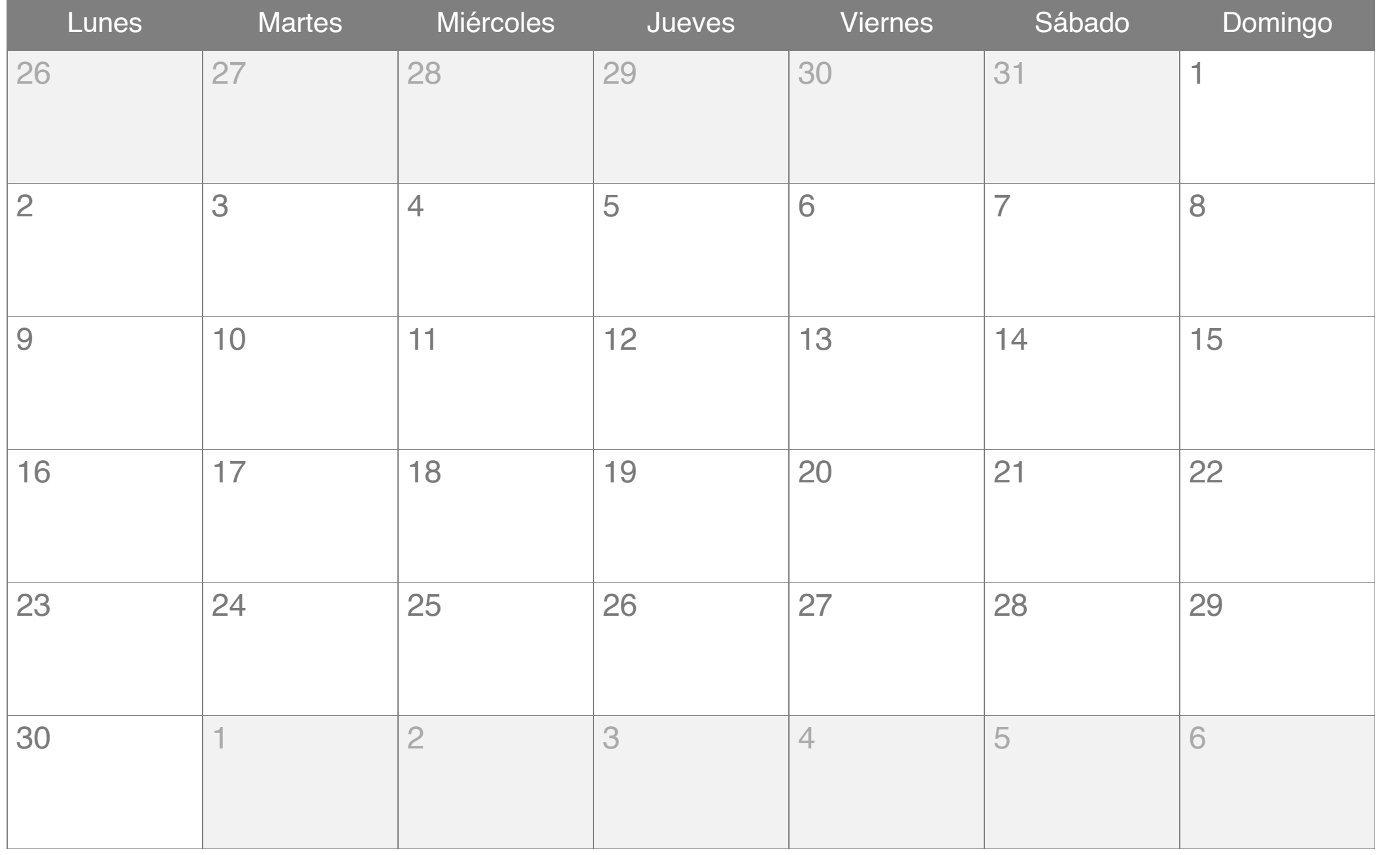

# Mayo 2018

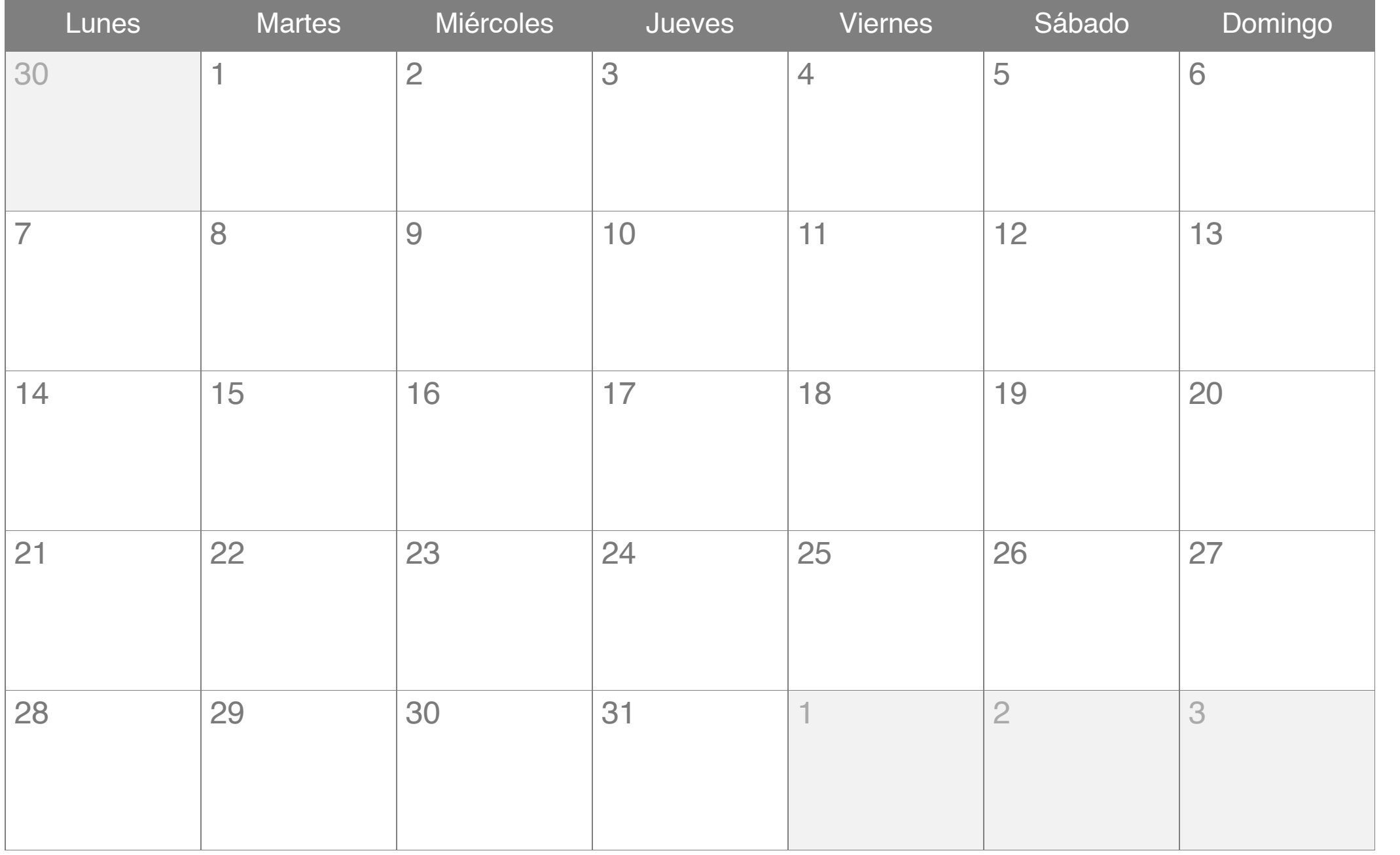

# Junio 2018

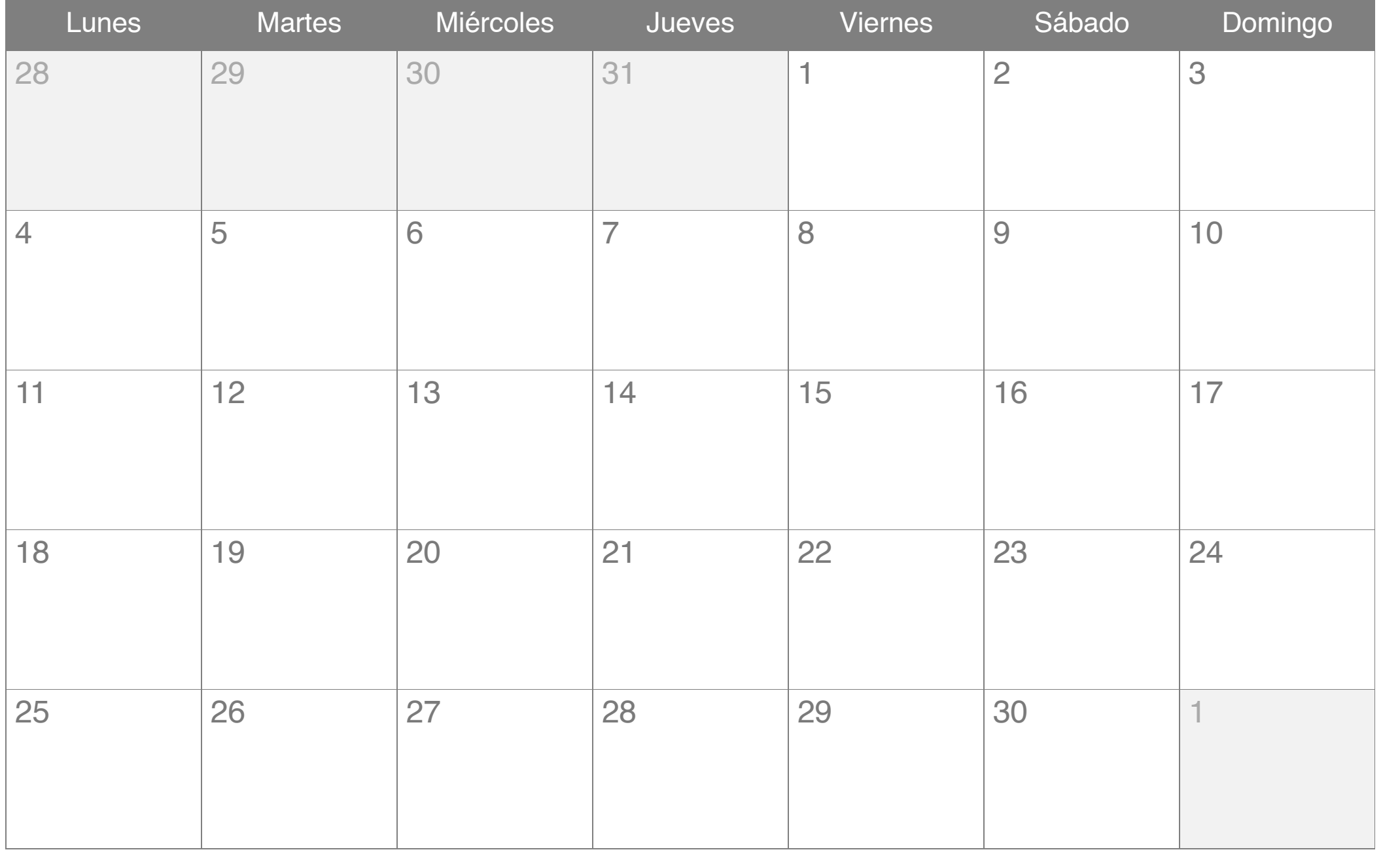

# Julio 2018

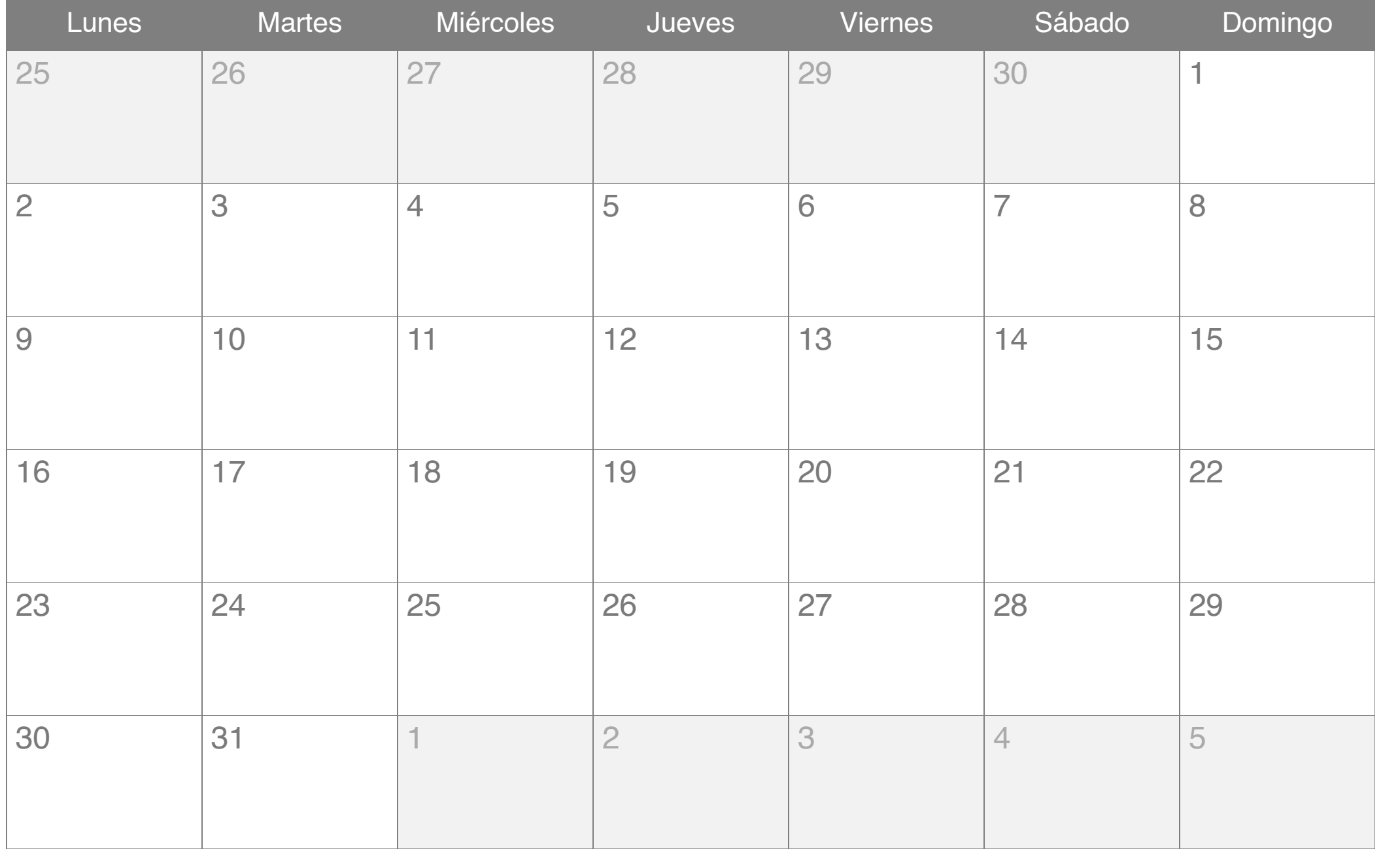

# Agosto 2018

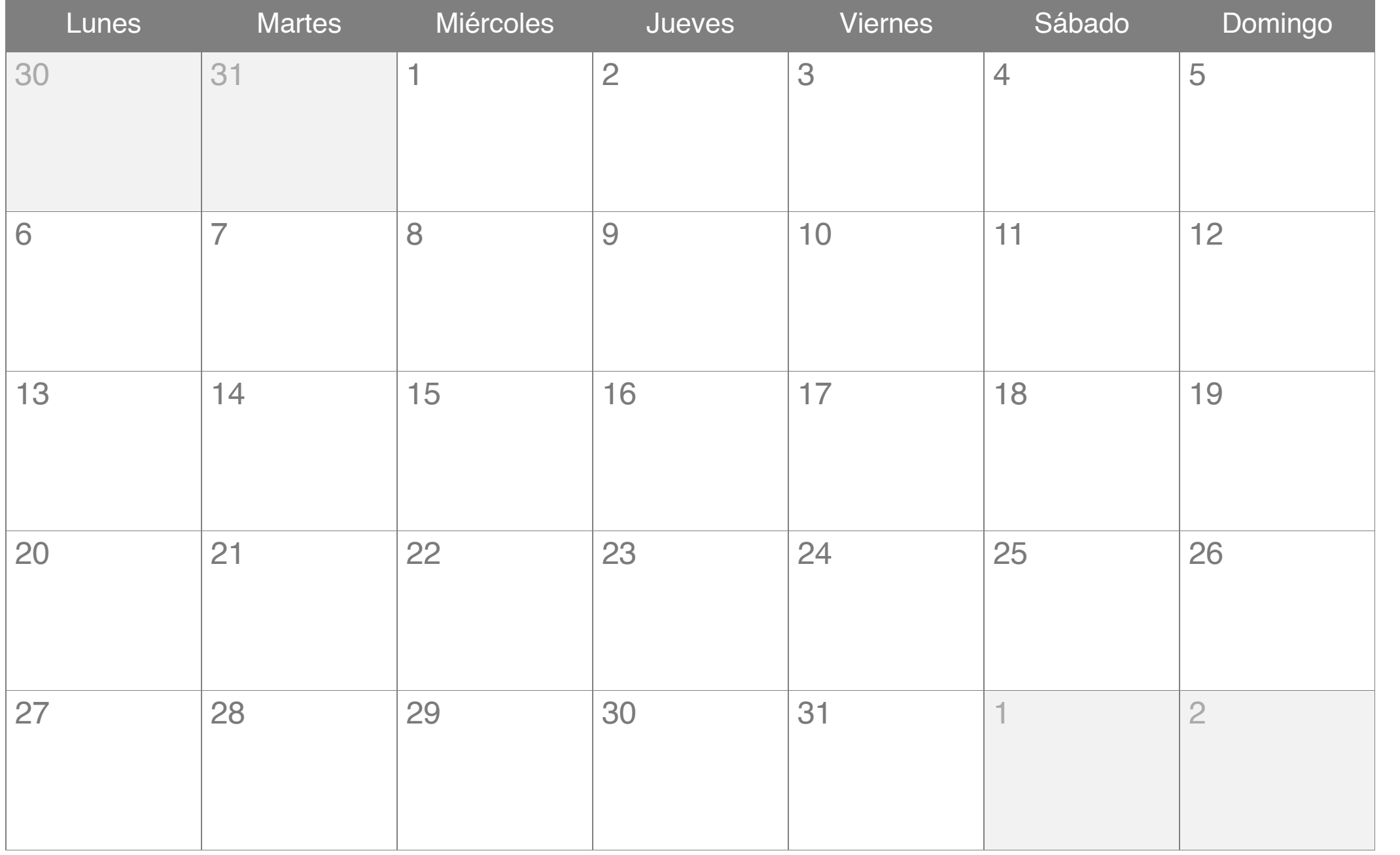

# Septiembre 2018

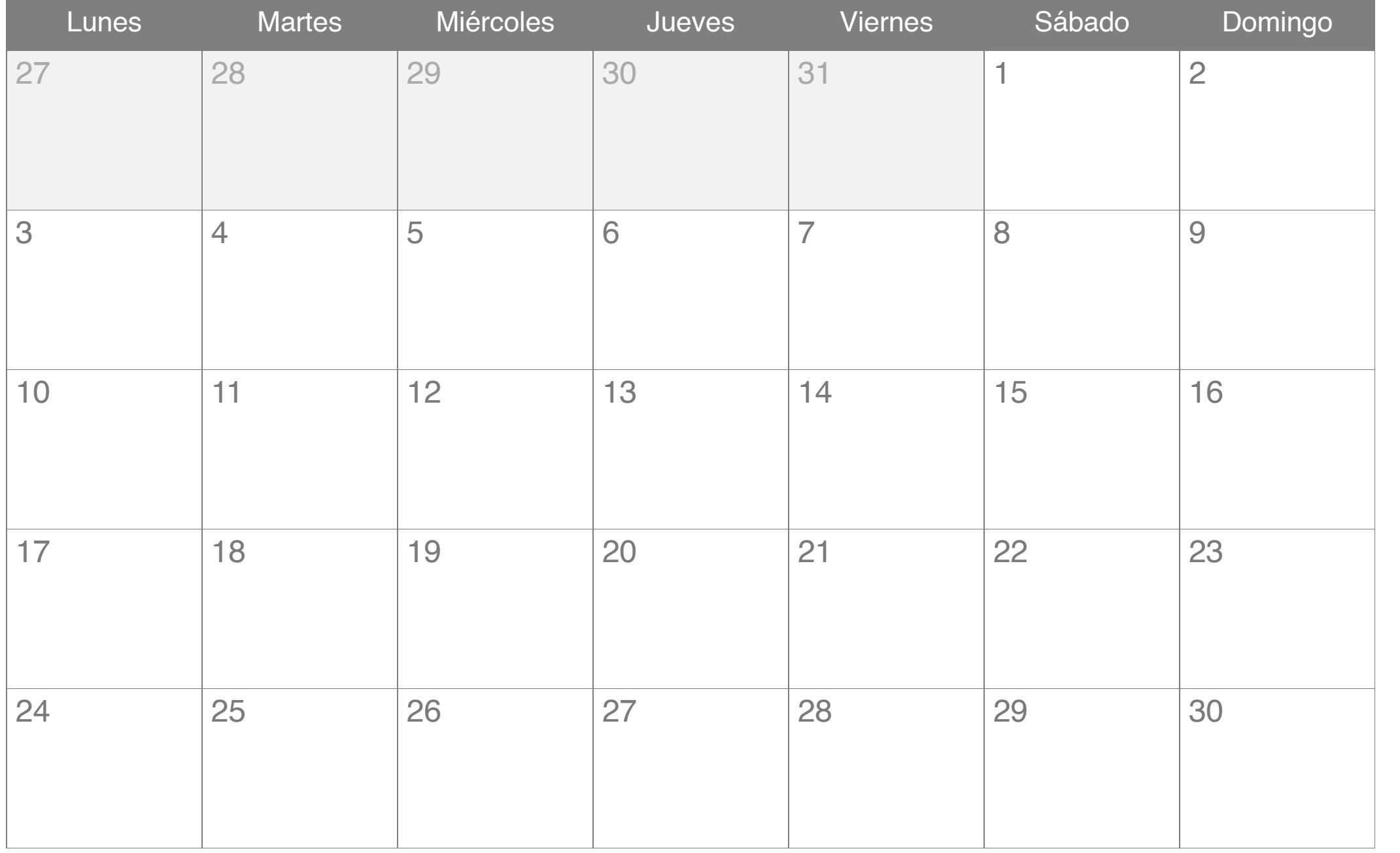

### Octubre 2018

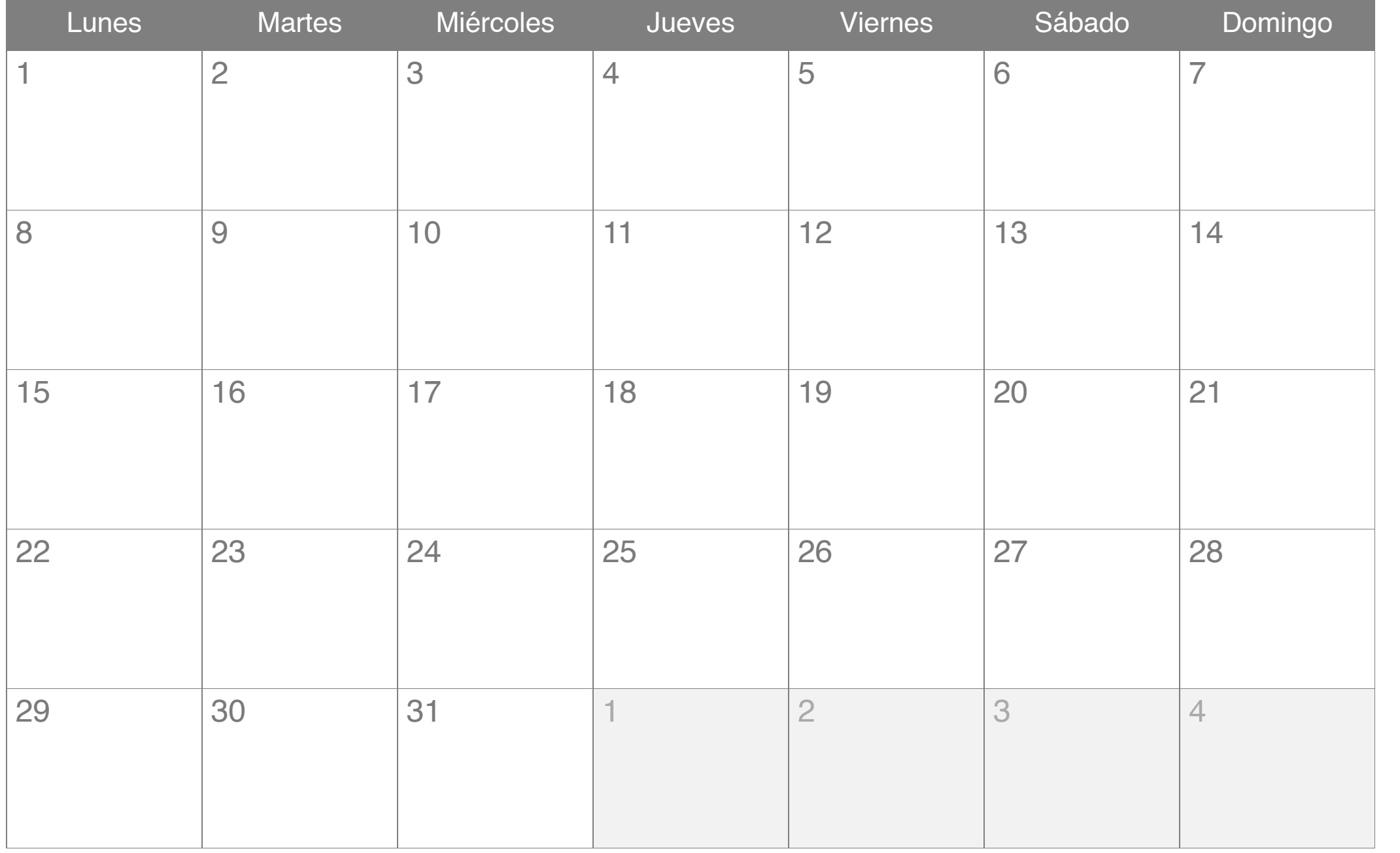

### Noviembre 2018

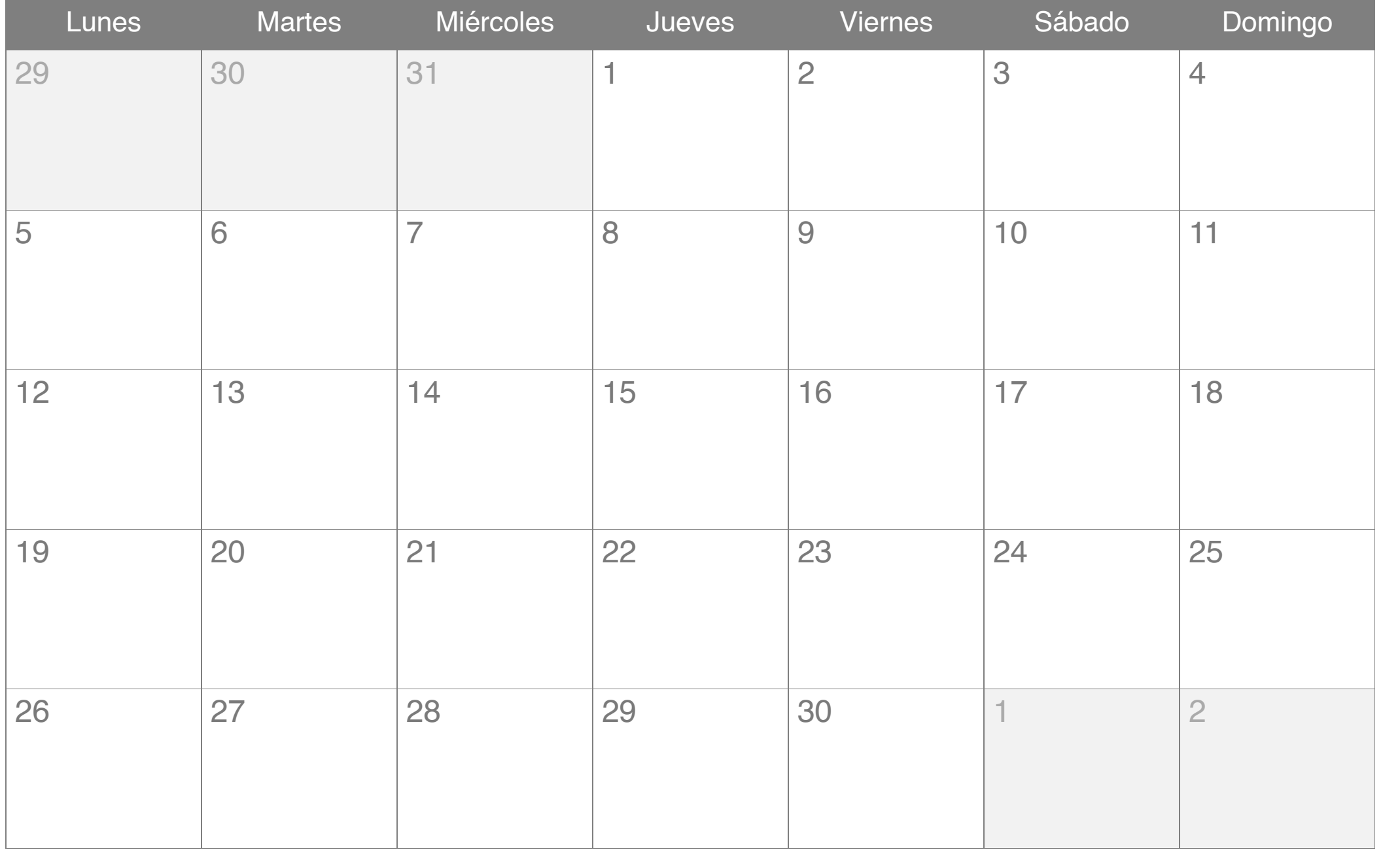

#### Diciembre 2018

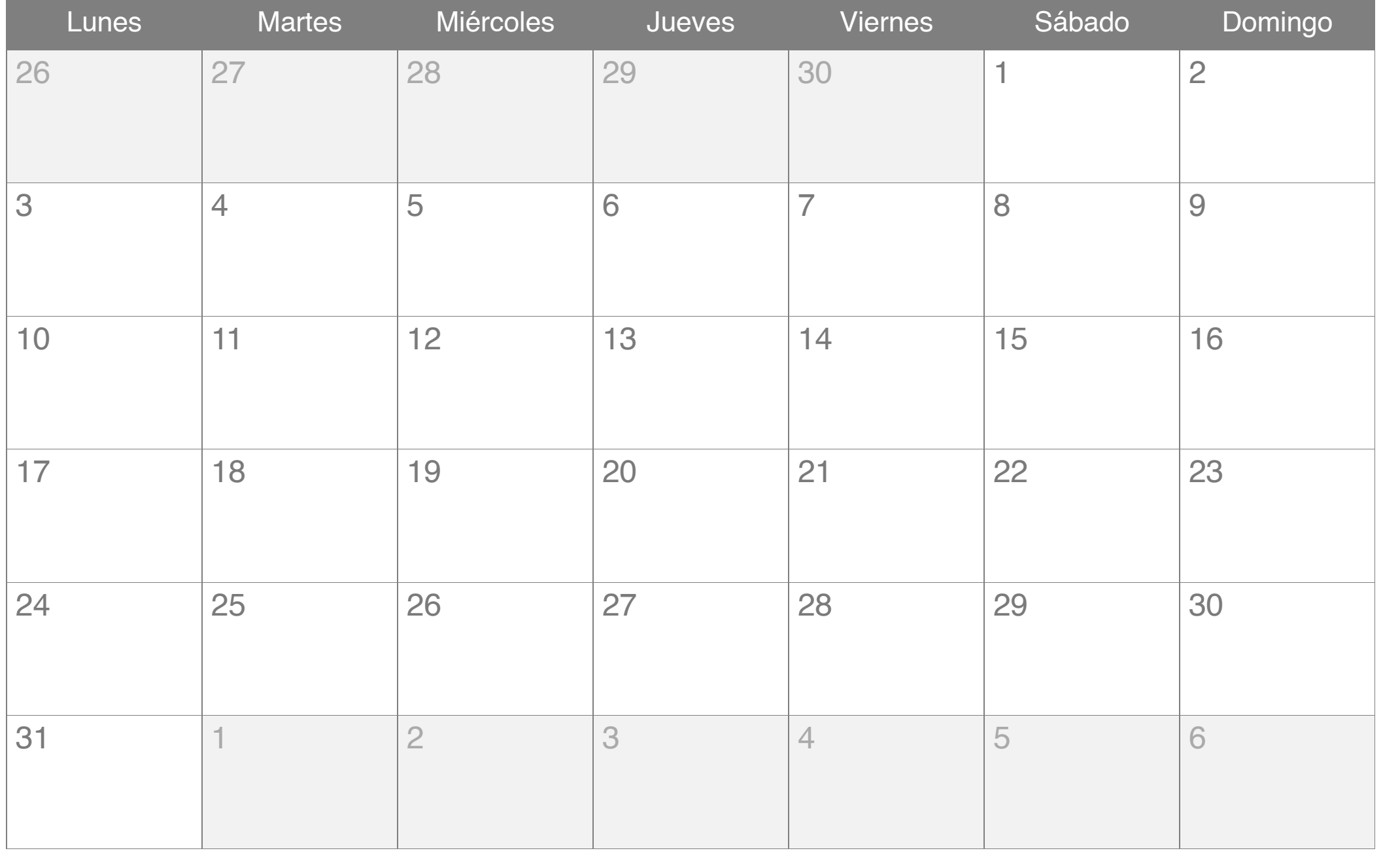